## THE 7TH CONTINEN (SERIOUS POULP)

 VOUS INCARNEZ UN EXPLORATEUR SUR UN MYSTÉRIEUX CONTINENT RÉCEMMENT DÉCOUVERT. SEUL OU À PLUSIEURS, DÉCOUVREZ CES NOUVEAUX TERRITOIRES EN DIVULGUANT DES CARTES EXPLORATION ET EN RÉSOLVANTS DES ÉVÉNEMENTS. PRÉSERVEZ VOTRE ÉNERGIE VITALE POUR RÉSOUDRE LES ACTIONS ET TENTEZ DE LEVER LA MALÉDICTION AVANT QU'ELLE NE METTE FIN À VOTRE AVENTURE.

## **1 / MISE EN PLACE** de la proposition de la proposition de la proposition de la proposition de la proposition de la proposition de la proposition de la proposition de la proposition de la proposition de la proposition de l

- Prenez une carte *Personnage* dans votre main. Récupérez la figurine *Personnage* correspondant ainsi qu'une figurine Feu.
- Placez la carte *Besace* & *Carnet* face visible devant vous.
- Récupérez le nombre de dés noirs indiqués sur la carte *Besace* & *Carnet* selon le nombre de joueurs. - Choisissez une (mode facile) ou plusieurs (expert) cartes *Indice* puis placez-les sous la carte *Besace & Carnet*. Elles déterminent le nombre de *Malédiction* qu'il va falloir lever pour remporter la partie. - Pour une première partie, jouez la carte indice *La déesse Vorace* et débutez avec la carte 010.
- -Mélangez les cartes suivantes ensemble pour former le Deck d'*Action* :
	- Les 35 cartes *Compétence*.
	- Les 5 cartes *Compétence* spécifiques à chacun des *Personnage*s participant à l'*Aventure*.
	- La ou les cartes *Malédiction* liées aux cartes *Indice* que vous avez choisies.
	- Les 4 cartes *Malédiction* « La mort vous guette ! ».
- Placez la *Défausse* à coté du deck *Action*.

- Les cartes *Exploration* sont rangées dans la boîte de jeu, face brouillard visible, derrière leurs intercalaires respectifs (I, II, III, IV…) - Les cartes Aventure<sup>1</sup> sont rangées dans la boite de rangement dans l'ordre croissant, face numérotée visible, en utilisant les intercalaires. Les cartes vertes sont placées avant les cartes jaunes portant le même numéro.

- La carte *Indice* préalablement choisie indique le numéro de la carte *Aventure* qui prendra place au centre de la table pour démarrer l'*Aventure* (carte *Terrain*). Si plusieurs cartes *Indice*, prenez celle avec le plus petit numéro. - Placez les figurines *Personnage* sur la carte *Terrain*. - Placez une carte *Exploration* , face brouillard visible, à côté de chaque *Flèche* de la carte *Terrain* de départ. Ces
- cartes *Exploration* doivent posséder le même chiffre romain que la carte *Terrain* à laquelle elles sont liées.
- Lisez à voix haute la carte *Indice* que vous avez sélectionnée (recto ET verso).

# **2 / TOUR DE JEU** 0

**Au début de chaque tour, déterminez qui sera le joueur actif. En cas de désaccord, le joueur à gauche du dernier joueur actif prend ce rôle. Si d'autres joueurs sont présents sur la carte du joueur actif, ils peuvent l'aider à faire l'action avec leurs cartes. Le joueur actif doit donc résoudre une action représentée par une icône dans un carré blanc : Une fois l'action entièrement résolue, un nouveau tour commence.**

#### **LES ACTIONS**

L'icône *Action* @ est suivie de son coût ® (nombre minimum de carte à piocher) et du nombre de *Succès* requis  $\bullet$  (nombre d'étoiles) puis des conséquence en cas de réussite (fond blanc) ou d'échec (fond noir). Une *Action* doit être résolue dans l'ordre suivant :

#### **1) Cout de l'action**

- Le nombre inscrit dans l'icône , indique la quantité de cartes minimum qu'il faut piocher dans le deck d'Action pour tenter d'obtenir le nombre requis de *Succès* . Vous pouvez piocher plus de cartes pour avoir plus de chance de réaliser les succès demandés (sauf ). - Si plusieurs joueurs participent à l'*Action*, il est possible de diminuer la valeur indiquée dans l'icône *Coût* en augmentant autant la valeur indiquée dans l'icône *Succès* . Sauf si l'*Action* est accompagnée de l'icône Cadenas

- Chaque joueur qui participe à l'*Action* peut appliquer les effets d'une ou plusieurs cartes pour diminuer le nombre de cartes à piocher : • Cartes *Compétence* spéciales ve de votre main.

- Cartes *Objet* | de son inventaire :
	- L'icône présente sur la carte *Objet* doit être identique à l'icône *Action* de la case.
	- Apres chaque utilisation, vous devez diminuer la valeur du dé (-1) se trouvant sur la carte *Objet*.
	- Lorsque vous atteignez la valeur 0, vous devez *Défausse*r la carte *Objet*.
- Cartes *Événement Permanent* liées à la carte *Terrain* où il se trouve
- Cartes *Objet* de quête ,
- Enfin, le joueur actif pioche le nombre de cartes déterminé.
- Si le Deck d'*Action* ne contient plus de cartes, le joueur actif doit mélanger la *Défausse*, et piocher

dedans au hasard à la place. S'il révèle une carte *Malédiction* , la partie s'achève immédiatement sur une défaite.

#### **2) Succès**

- Comptez le nombre d'*Étoiles* pleines sur les cartes. Vous pouvez associer les demi-*Étoiles* (qui coïncident) pour en former une.
- Si le joueur actif atteint ou dépasse le nombre de *Succès* requis par l'*Action*, cette dernière est réussie.
- Les cartes *Malédiction* ne sont prises en compte que lorsque le deck d'action est épuisé et que le joueur pioche depuis la *Défausse*. - Si une carte utilisée (Objet/Compétence) comporte le symbole  $\hat{\mathcal{R}}$  chaque symbole 7 obtenu sur les cartes d'Action piochées, rapportent 1 *Succès*.
- Comme pour le coût de l'action, Il est possible d'appliquer les effets d'une ou plusieurs cartes pour augmenter les chances de succès .

### **3) Compétence**

**LUDOVOX.FRESS®** 

- Parmi les cartes piochées, le joueur actif peut conserver 1 carte *Compétence* :
- Il peut la donner à un joueur sur le même terrain que lui.
- Il ne peut pas prendre une carte *Compétence,* spécifique à un autre *Personnage*.

#### **- Retrouvez toutes les** *Règles Express* **sur Ludovox.fr -**

La Règle Express est un contenu exclusif à Ludovox. Si vous souhaitez une Règle Express pour un autre jeu, merci d'adresser votre demande à **contact@ludovox.fr**

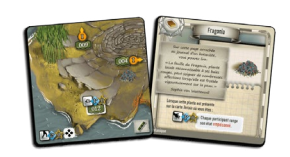

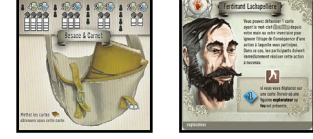

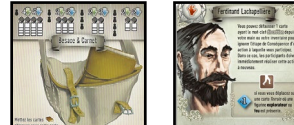

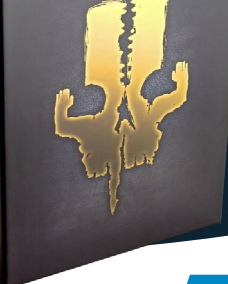

## THE 7TH CONTINENT

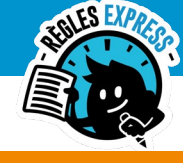

### SERIOUS POULP

## **2 / TOUR DE JEU (SUITE)** 0

• Il ne peut pas ajouter une carte *Malédiction* à sa main.

- Les cartes *Compétence* permettent de fabriquer des *Objet*s ou de bénéficier d'effets avantageux.

#### **4) Défausse**

- Les cartes piochées non conservées par le joueur actif vont dans la *Défausse*.
- Les cartes *Objet* qui n'ont plus de dé vont dans la *Défausse* quand se sont des cartes *Action* .
- Les cartes *Objet*s qui n'ont plus de dé vont derrière l'intercalaire Le *Passé* quand il s'agit de cartes *Aventure* ou *Exploration* .

#### **5) Conséquences**

- **Si l'action est une réussite** : il applique les effets indiqués sur le fond blanc.
- **Si l'action est une défaite** : il applique les effets indiqués sur le fond noir ou rien si absence de texte sur fond noir :
- Si plusieurs *Personnage*s participent à une *Action* qui se solde par un échec, le joueur actif doit prendre une carte 100 : il devient paranoïaque.
- Si la conséquence est de piocher une carte *Aventure* numérotée, il doit d'abord prendre la carte numérotée avec le verso vert (sinon
- jaune). S'il n'y a plus de carte avec ce numéro,, récupérez toutes les cartes *Aventure* sur la carte *Passé* et rangez-les dans la boite. - Si plusieurs participants doivent piocher une carte, le joueur actif commence et résout sa carte avant que les autres joueurs piochent.
- Si un *Drapeau* (bleu ou violet) est accolé au numéro de la carte à piocher, chaque joueur concerné peut utiliser une carte *Objet* avec un symbole *Drapeau* identique comprenant un nombre à rajouter au résultat de la carte . Le joueur actif peut donc piocher la carte du numéro indiqué, soit prendre une carte dont le numéro est égal au numéro indiqué + le nombre inscrit dans le *Drapeau*.

#### - **Une fois révélée, cette carte est soit** :

• Un *Terrain* : Le joueur actif doit placer le *Terrain* à l'emplacement indiqué sur la carte à l'origine de l'*Action*. Il doit placer de nouvelles cartes *Exploration*, face brouillard visible, sur chaque emplacement adjacent libre désigné par une *Flèche* . Les nouvelles cartes *Exploration* doivent posséder le même chiffre romain que la carte *Terrain* à laquelle elles sont liées.

• Un *Événement* permanent : La *Flèche* de positionnement doit pointer vers le *Terrain* où se trouve le *Personnage*. Cette carte est maintenant liée à la carte *Terrain* qu'elle pointe et concerne tous les joueurs présents sur la carte *Terrain*. • Un *Événement* temporaire : Le joueur actif doit résoudre cet *Événement* puis *Défausse*r cette carte dans le *Passé*, ou la bannir si

cela est indiqué.

• Un *Objet* : Le joueur actif peut au choix :

- Ajouter cette carte à son inventaire et placer un dé dessus sur la face indiquée par la résistance de départ de l'*Objet*. Vérifiez le nombre max d'objet que vous pouvez mettre dans votre inventaire (cf besace & carnet).
- Assembler la carte *Objet* avec un *Objet* de son inventaire.(cf nb d'objets associable max sur carte Besace). 2 possibilités :
- > Les deux objets ont un mot clef en commun. Posez la nouvelle carte sous l'autre de façon a faire apparaître les effets des deux cartes. Additionnez la valeur des deux dés et placez un dé unique égale au résultat (max.6) sur la carte du dessus.
- > Les 2 objets n'ont pas de mot-clef commun : Faites comme ci-dessus mais n'additionnez pas la valeur des 2 dés. Conservez la valeur du dé de la carte sur le dessus.
- Donner cette carte à un autre joueur qui a participé à l'*Action*.
- Un *Objet* de quête : Carte procurant des informations et effets utiles.
- Le joueur actif doit placer cette carte sous la carte *Besace* & *Carnet*.
- Une *Compétence* ou un Bonus : Le joueur actif peut, au choix :
	- · Ajouter cette carte à sa main,
	- · Donner cette carte à un autre joueur ayant participé à l'*Action*.
	- · *Défausse*r cette carte dans le *Passé* s'il ne souhaite pas la conserver.
- Un état : Si un icône \* est visible sur la carte *Etat* piochée, le joueur concerné doit Défausser autant de carte Action qu'il ne possède de cartes *Personnage/Etat* dans sa main. Il doit ensuite rajouter cette carte *Etat* dans sa main. S'il possède déjà cette carte, il la remplace et range la précédente dans le deck d'*Aventure*.

#### **6) Reajustement**

Si un joueur a plus de cartes *Compétence v*ou Bonus ven main que la limite autorisée (cf *Besace*), il doit Défausser les cartes excédentaires de son choix.

#### **LES CARTES EXPLORATION :**

- Les cartes *Exploration*s sont des *Événement*s qui entourent une carte *Terrain*.

- Une fois résolues, elles sont défaussées et remplacées par une nouvelle carte *Aventure* (généralement un *Terrain*). Le numéro de cette nouvelle carte est indiqué sur la *Flèche* de la carte *Terrain* qui borde la carte *Exploration* défaussée.

- Si cette carte *Aventure* est une carte *Terrain*, mettez de nouvelles cartes *Exploration* en jeu (face brouillard visible) sur chaque emplacement libre désigné par une *Flèche* sur cette carte *Terrain*. Ces nouvelles cartes *Exploration* doivent posséder le même chiffre romain que la carte *Terrain*.

#### **SE DÉPLACER SUR UNE AUTRE CARTE TERRAIN**

- Le joueur actif doit effectuer une *Action*  $\left[\begin{matrix}\Lambda\end{matrix}\right]$   $\left[\begin{matrix}\mathbb{C}\end{matrix}\right]$ .

- Vous pouvez vous déplacer vers n'importe quelle autre carte terrain découverte et accessible (non séparée par des événements). - Le coût est diminué de 1 lorsque l'on rejoint un terrain sur lequel un autre *Personnage* ou une figurine *Feu* sont présents. Si plusieurs joueurs se déplacent ensemble, le cout n'est pas plus élevé. Chaque participant déplace sa figurine sur une même carte *Terrain* accessible. - Si une *Action* obligatoire **D**est présente sur une carte *Terrain*, les joueurs dont la figurine arrive sur cette carte doivent l'entreprendre immédiatement et collectivement.

#### **OBJETS**

**LUDOVOX.FR&\$\$** 

- Trouver un *Objet* : Lorsqu'un joueur révèle une carte avec le symbole dé il peut ajouter cette carte à son inventaire ou la donner à un autre participant.

- Sur certaines cartes Compétence  $\P$ , vous pouvez fabriquer des *Objets*. Le nombre de cartes à piocher pour le réaliser est indiqué sur l'icône Fabriquer<sup>[7]</sup>. Si une ou plusieurs ressources nécessaires à l'élaboration de l'Objet sont présentes sur la Carte Terrain où vous vous trouvez, vous avez une réduction de carte à piocher  $\mathbb{Z}^*$  .

- Une fois l'Action *Fabriquer* réussie, le joueur actif peut, au choix :

- Ajouter cette carte à son inventaire et placer un dé dessus sur la face indiquée par la résistance de départ de l'*Objet* ,
- Assembler la carte *Objet* avec un *Objet* de son inventaire. Il glisse sa carte sous l'objet de son inventaire. (Cf 5) Conséquence/Objet) • Donner cette carte à un autre joueur ayant participé à l'*Action* pour qu'il l'ajoute à son inventaire, en défaussant 2 cartes depuis le
- sommet du Deck d'Action pour chaque don ou échange d'Objet

#### **- Retrouvez toutes les** *Règles Express* **sur Ludovox.fr -**

La Règle Express est un contenu exclusif à Ludovox. Si vous souhaitez une Règle Express pour un autre jeu,

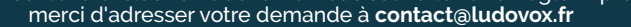

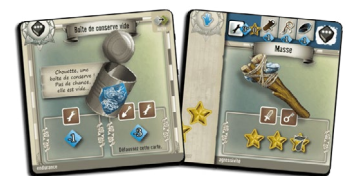

## THE 7TH CONTINENT

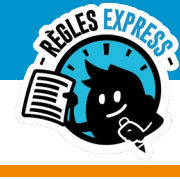

### SERIOUS POULP

#### **PERSONNAGE ÉLIMINÉ**

**2 / TOUR DE JEU (SUITE)** 0

- Un *Personnage* est éliminé s'il participe à une *Action* dont la conséquence à appliquer indique « Votre *Aventure* s'achève ici… ». Il doit alors :

• Défausser toutes ces cartes *Compétence*  $\blacktriangleright$  et Bonus $\blacktriangleright$  en main, les cartes *Objet* de son inventaire et ranger les cartes État  $\blacktriangleright$ qu'il a en main. Il doit enfin bannir les cartes *Compétence* sur lesquelles le visage de son *Personnage* est dessiné (dans le Deck d'*Action* et dans la *Défausse*).

• Le joueur peut poursuivre l'*Aventure* avec un nouveau *Personnage*. Pour cela, il choisit le *Personnage* qu'il souhaite incarner en prenant la carte *Personnage* correspondante et mélange les 5 cartes *Compétence* de ce *Personnage* dans le Deck d'*Action*.

#### **SAUVEGARDER LA PARTIE**

- Les joueurs peuvent interrompre et *Sauvegarde*r la partie à tout moment, dès lors que tous les *Personnage*s sont sur la même carte *Terrain* et que toutes les *Action*s en cours sont achevées :

- *Défausse*z toutes les cartes du Plateau sur la carte *Passé* sauf la carte *Terrain* sur laquelle se trouvent les figurines des *Personnage*s. • Mettez les cartes suivantes derrière l'intercalaire *Sauvegarde* :
- · Derrière chacune des cartes *Personnage*, les cartes **de sa** de sa main.

· Une carte *Sauvegarde* par *Objet* de votre inventaire. Tournez la carte *Sauvegarde*, de façon à ce que le numéro affiché dans la partie supérieur soit égal à la valeur de résistance (dé) de l'*Objet*.

- · La carte *Sauvegarde* "Défausse" et toutes les cartes de la *Défausse* en dessous.
- · La carte *Sauvegarde* "Deck d'Action" et toutes les cartes du Deck d'*Action* en dessous.
- · La carte *Besace & Carnet* ainsi que toutes les cartes *Objet* de quête qui se trouvent en dessous.
- · La carte *Terrain* sur laquelle les figurines se trouvaient.

#### **REPRENDRE LA PARTIE**

- Rangez toutes les cartes du *Passé* à leur place dans leur deck d'origine (*Aventure* ou *Exploration*).
- Remettez en jeu la carte *Terrain* sauvegardée et placez vos *Personnage* dessus.
- Placez une carte *Exploration* autour de la carte *Terrain*, devant chaque *Flèche* .
- Déposez la carte *Besace* et *Carnet* avec, dessous les cartes qu'elle contient.
- Remettez en jeu le Deck d'*Action*.
- Remettez en jeu la *Défausse*.
- Chaque joueur reprend en main ses cartes  $\mathbf{\Psi}$ . Wet  $\mathbf{\Psi}$
- Chaque joueur remet en jeu chaque *Objet* de son inventaire en plaçant le dé sur la valeur correspondant au chiffre indiqué dans la partie supérieure de la carte *Sauvegarde* de l'Objet.
- Rangez les cartes *Sauvegarde* dans la boîte de jeu.

## **3** / FIN DE PARTIE

**- La partie s'achève soit par une défaite des joueurs :**

- • **Un joueur révèle une carte** *Malédiction* **piochée dans la** *Défausse* **alors que le Deck d'Action est épuisé.**
- • **Tous les personnages participent à une action dont la conséquence à appliquer indique « Votre aventure s'achève ici...».**

#### **- La partie s'achève par une victoire :**

• **S'ils parviennent à lever la dernière malédiction qui pèse sur eux. Cela leur sera indiqué au cours de la partie.**

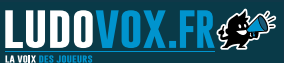

**- Retrouvez toutes les** *Règles Express* **sur Ludovox.fr -** 

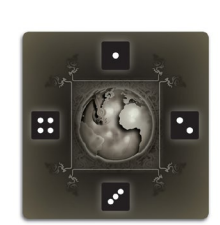

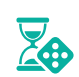